# **LOGISTYKA - NAUKA**

*Zarządzanie logistyczne, transport, Planowanie procesów transportowych, projekt Kassetts* 

Bartosz GUSZCZAK<sup>1</sup> Marcin FOLTYŃSKI<sup>2</sup> Izabela JELEŃ<sup>3</sup>

#### **PLATFORMA KASSETTS JAKO NARZĘDZIE DO PLANOWANIA PROCESÓW TRANSPORTOWYCH**

*Przedsiębiorstwa w nieustannie zmieniającej się gospodarce zmuszone są do poszukiwania recept na ograniczenie wciąŜ rosnących kosztów bieŜącej działalności. Dla wielu podmiotów bardzo waŜnym elementem jest redukcja kosztów logistyki, a w ramach nich przede wszystkim kosztów transportu. Dlatego teŜ autorzy niniejszego artykułu prezentują projekt Kassetts<sup>4</sup> oraz platformę do planowania procesów transportowych powstałej w ramach tego projektu, jako koncepcję prowadzącą do obniŜenia kosztów transportu. Opisana została takŜe funkcjonalność platformy oraz korzyści dla przedsiębiorstw wynikające z jej zastosowania* 

### **KASSETTS PLATFORM AS A TOOL FOR TRANSPORT PROCESSES PLANNING**

*The economy is constantly changing and therefore companies look for ways to cut the costs of their current business activities. Lowering the costs of logistics, especially costs of transport, is essential for many companies. To achieve this aim they must have innovative knowledge concerning logistics management. Therefore, the authors of publication present KASSETTS project and platform which conception can leads to reduce cost of transport. There were described platform functionality as well as benefits to the companies as a resulting of using Kassetts application.* 

#### **1. WSTĘP**

-

Celem strategicznym logistyki jest minimalizacja kosztów związanych z fizyczną dystrybucją towarów, a zatem logistyka powinna dostarczać przedsiębiorstwom

<sup>1</sup> Instytut Logistyki i Magazynowania, 61 – 755 Poznań; ul. E. Estkowskiego 6;

E-mail: Bartosz.Guszczak@ilim.poznan.pl

<sup>2</sup> Instytut Logistyki i Magazynowania, 61 – 755 Poznań; ul. E. Estkowskiego 6; E-mail: Marcin.Foltyński@ilim.poznan.pl

<sup>3</sup>

Instytut Logistyki i Magazynowania, 61 – 755 Poznań; ul. E. Estkowskiego 6;

E-mail: Izabela.Jelen@ilim.poznan.pl

<sup>4</sup> Kassetts - Knowledge-enabled Access of Central Europe SMEs to Efficient Transnational Transport Solutions

praktycznych narzędzi do zdobywania rynku przy spełnieniu oczekiwań klientów, takich jak koszty, jakość oraz ogólne standardy obsługi klienta [4, str. 37].

Wiedza oraz jej wykorzystanie na temat procesów logistycznych jest bardzo istotna i może ona przedsiębiorstwom przynieść wiele korzyści, m.in.: obniżkę kosztów, uzyskanie przewagi konkurencyjnej, zwiększenie udziału przedsiębiorstwa w rynku, wyższa rentowność, większą elastyczność działania, usprawnienie współpracy, a także szybszy rozwój firmy [3, str. 14].

Aby efekty takie mogły zostać osiągnięte rozwiązać trzeba wiele problemów, przede wszystkim związanych z transportem, ponieważ koszty transportu w strukturze kosztów logistycznych, są najważniejszym elementem, przewyższając chociażby koszty utrzymania zapasów, przetwarzania zamówień, magazynowania, a także operacji magazynowych [7, str. 142]. Podkreślić także należy fakt, iż koszty transportu stanowić mogą znaczny udział w kosztach całkowitych działalności przedsiębiorstwa [7, str. 142].

Przytoczyć należy także kwestię, że w logistyce transport jest działaniem bezpośrednio odpowiedzialnym za przemieszczanie dóbr – materiałów oraz ładunków – pomiędzy stacjonarnymi elementami sieci i systemów logistycznych – takimi jak: zakłady produkcyjne, magazyny oraz punkty sprzedaży detalicznej [7, str. 140].

Dlatego też istotą sprawy staje się kwestia obniżenia kosztów transportu w działalności przedsiębiorstwa, na które składają się: wybór środka transportu, czasu oraz optymalnej trasy transportu. Odpowiedzieć na pytanie, w jaki sposób to zrobić, próbuje projekt Kassetts, którego koncepcja sprowadza się do tego, aby procesy transportowe realizowane były wspólnie przez grupę przedsiębiorstw, a nie jak to ma miejsce obecnie na rynku – przez każde przedsiębiorstwo z osobna. W szczegółowy sposób projekt opisany został poniżej.

#### **2. PROJEKT KASSETTS**

Projekt Kassetts (Knowledge-enabled Access of Central Europe SMEs to Efficient Transnational Transport Solutions), współfinansowany jest przez Europejski Fundusz Rozwoju Regionalnego. Projekt ten realizowany jest przez konsorcjum złożone z partnerów z 7 krajów: Institute of Transport and Logistics Foundation – Włochy, University of Modena and Reggio Emilia – Włochy, Instytut Logistyki i Magazynowania – Polska, University of Maribor – Słowenia, Fraunhofer Institute for Factory Operation and Automation – Niemcy, Technical University of Kosice – Słowacja, Bacs - Kiskun Country Foundation for Enterprise Promotion – Węgry, CDV – Transport Research Centre – Czechy. Lokalizacje partnerów projektu przedstawia rysunek 1.

Zasadniczym celem projektu Kassetts jest rozwiązanie problemu małych i średnich przedsiębiorstw, związanego z racjonalizacją procesów transportowych poprzez stworzenie sieci koordynatorów logistycznych wykorzystujących narzędzie informatyczne – w tym przypadku platformę Kassetts. ZałoŜeniem jest iŜ koordynator za pośrednictwem platformy Kassetts zbiera każdego dnia zapytania przewozowe pochodzące od grupy przedsiębiorstw, optymalizuje je oraz przekazuje realizację zlecenia wybranemu przewoźnikowi. Koordynator w tym przypadku pełni rolę pośrednika pomiędzy nadawcami ładunków, a przewoźnikami.

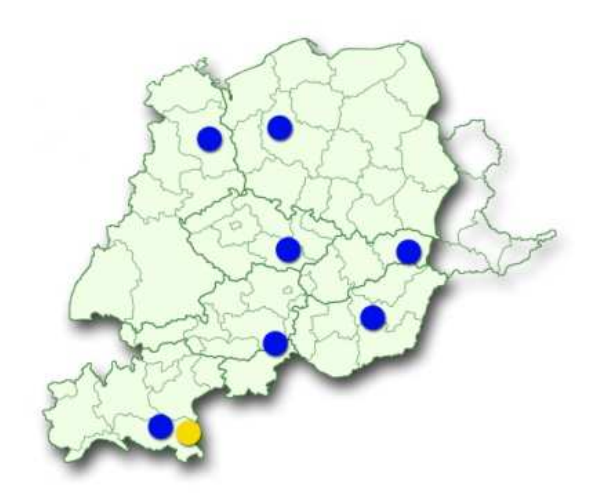

*Rys.1. Partnerzy projektu Kassetts Źródło: www.kassetts.eu* 

#### **3.1 Konfiguracja platformy Kassetts**

Aby możliwym było przeprowadzenie przez grupę przedsiębiorstw wspólnego planowania transportu za pomocą platformy Kassetts, wpierw należy przeprowadzić działania konfiguracyjne, w których to określa się parametry aplikacji – schemat działań konfiguracyjnych przedstawiony został na rysunku 2.

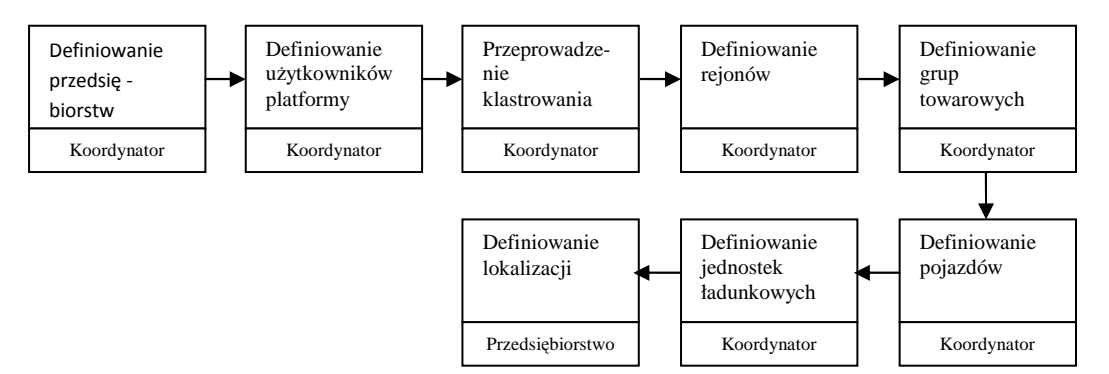

*Rys. 2. Działania konfiguracyjne realizowane na platformie Kassetts Źródło: Opracowanie własne ILiM* 

W pierwszym kroku konfiguracji należy zdefiniować podstawowe parametry przedsiębiorstw (takie jak: nazwa przedsiębiorstwa, adres, NIP, itp.) działających na platformie Kassetts, a także należy zdefiniować użytkowników platformy (nadać im loginy oraz hasła dostępu do aplikacji).

W kolejnym kroku należy zdefiniować klaster, a ściślej rzecz ujmując obszar działania grupy przedsiębiorstw. Na rysunku 3 przedstawiony został przykład zdefiniowanego klastra, w którym to widać, że obszarem centralnym klastra jest miasto Poznań (skrót "poz"), natomiast obszarami przylegającymi to Konin (skrót "K") oraz Leszno (skrót "L"). W następnym etapie konfiguracji platformy, określić należy rzeczywiste regiony działania przedsiębiorstw – definiuje się województwo, nazwę miejscowości oraz kod pocztowy. Zaznaczyć należy w tym miejscy, iż regiony działania przedsiębiorstw kojarzymy z teoretycznie zdefiniowanymi klastrami, poprzez przypisanie kodu klastra (w naszym przypadku "poz", "k", lub "l") do regionu. Działanie to umożliwi podczas procesu planowania skojarzenie zapytań przewozowych, których miejsce nadania lub odbioru jest ten sam obszar klastra.

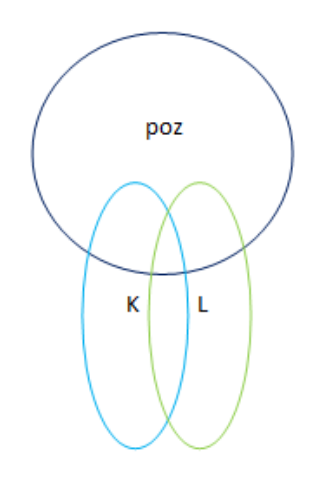

*Rys.3. Definiowanie klastra – obszaru działania grupy przedsiębiorstw Źródło: Opracowanie własne* 

W tym momencie koordynator może przejść do zdefiniowania grup towarowych oraz określenia kompatybilności właśnie stworzonej grupy towarowej, z grupami towarowymi wcześniej określonymi (rysunek 4). Jest to bardzo istotne, ponieważ eliminuje się w ten sposób możliwość przewiezienia towarów, które się wzajemnie wykluczają, np. artykułów chemicznych z artykułami spożywczymi.

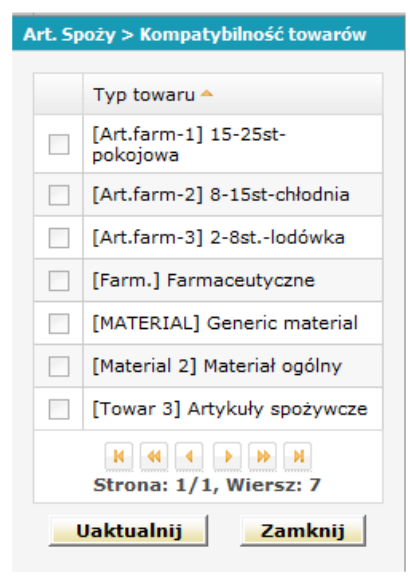

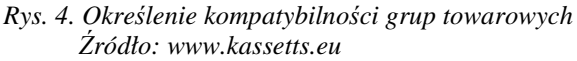

Następny etap konfiguracji narzędzia polega na zdefiniowaniu pojazdów realizujących zlecenia transportowe. Należy tu określić takie elementy pojazdu jak:

- kategoria pojazdu (należy wybrać z listy: ciężarówka, naczepa, pociąg drogowy, van, itp.),
- nazwa pojazdu,
- dopuszczalna ładowność pojazdu,
- długość przestrzeni ładunkowej,
- szerokość przestrzeni ładunkowej,
- wysokość przestrzeni ładunkowej,
- dodatkowe wyposażenie pojazdu,
- współczynnik prędkości pojazdu w miejscu tym, za pomocą współczynnika określa się średnią prędkość pojazdu. Oznacza to, iż jeśli zostanie nadany danemu pojazdowi współczynnik 1 to średnia prędkość tego pojazdu wynosić będzie 65 km/h. Prędkość ta zdefiniowana jest w narzędziu. Jeśli przykładowo zostanie nadany współczynniki prędkości 0,9 to średnia prędkość danego pojazdu wynosi 0,9 \* 65 = 58,5 km/h, jeśli natomiast 1,2 to średnia prędkość pojazdu jest równa  $1,2 * 65 = 78$  km/h, itd.,
- wybór grup towarowych jakie dany pojazd może przewozić.

W kolejnym kroku konfiguracji platformy Kassetts należy zdefiniować jednostki ładunkowe wykorzystywane przez przedsiębiorstwa. Określa się:

- nazwę,
- szerokość,
- długość,
- wysokość jednostki ładunkowej.

Ostatnim etapem konfiguracyjnym narzędzia jest definiowanie lokalizacji, które "obsługuje" dane przedsiębiorstwo. Należy określić:

- rejon w którym mieści się lokalizacja<sup>5</sup>,
- dokładny adres lokalizacji,
- godziny otwarcia oraz zamknięcia lokalizacji,
- maksymalna szerokość pojazdu mogącego obsługiwać daną lokalizacje,
- maksymalna wysokość pojazdu mogącego obsługiwać daną lokalizacje,
- maksymalna waga pojazdu mogącego obsługiwać daną lokalizacje.

Etapy konfiguracyjne platformy Kassetss niezbędne są po to, aby podczas procesu planowania zapytań przewozowych, narzędzie dobrało najbardziej optymalną trasę, a także pojazd do realizacji danego zlecenia transportowego. W ten sposób skonfigurowana platforma Kassetts może być wykorzystana do realizacji działań operacyjnych, które to omówione zostały poniżej.

## **3.2 Działania operacyjne na platformie Kassetts**

Działania operacyjne na platformie Kassetts przedstawia rysunek 5 oraz dodatkowo w szczegółowy sposób opisane zostały poniżej.

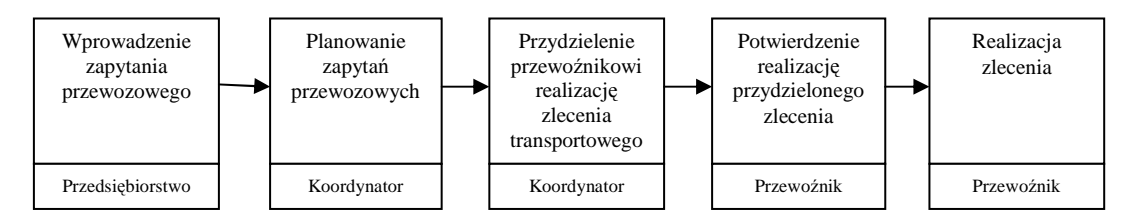

*Rys. 5. Działania operacyjne na platformie Kassetts Źródło: Opracowanie własne ILiM* 

Działania operacyjne na platformie Kassetts rozpoczynają się od wprowadzenia zapytania przewozowego przez nadawcę do narzędzia. W zapytaniu przewozowym określa się (rysunek 6):

- informacje związane z miejscem nadania i odbioru:
	- o datę oraz godzinę podjęcia towaru,
	- o datę oraz godzinę dostawy towaru,
	- o miejsce załadunku,
	- o miejsce rozładunku,
	- o czas potrzebny do załadunku,
	- o określenie wyposażenia pojazdu niezbędnego do realizacji zlecenia (winda tylna, izolacja, chłodnia itp.) – zaznaczyć należy iż jest to pole nie obowiązkowe,
- informacje związane z przesyłką:
	- o waga przesyłki,

<sup>&</sup>lt;sup>5</sup> Rejony zdefiniowane zostały na wcześniejszym etapie konfiguracyjnym

- o jednostka ładunkowa,
- o typ grupy towarowej,
- o ilość przesyłek,
- o określenie możliwości piętrzenia przesyłki.

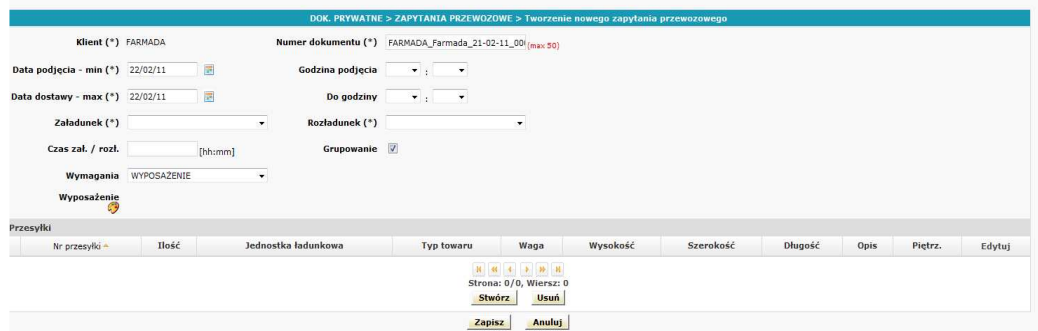

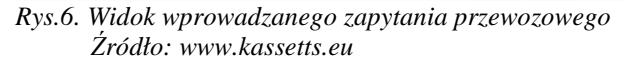

Po określeniu wyżej przedstawionych informacji należy dokonać zapisu zapytania przewozowego, staje się ono wówczas widoczne dla koordynatora i może on dokonać jego zaplanowania (rysunek 7).

| Planowanie zamówień transportowych<br>2 Zaznacz parametry aby przefiltrować liste. |                       |                               |                |                     |                    |      |                        |                   |           |                      |              |
|------------------------------------------------------------------------------------|-----------------------|-------------------------------|----------------|---------------------|--------------------|------|------------------------|-------------------|-----------|----------------------|--------------|
|                                                                                    | Data powstania dok. v | Numer dokumentu               | <b>Klient</b>  | Data podjecia - min | Data dostawy - max | Waga | Załadunek              | <b>Rozładunek</b> | Przesyłki | Rodzaj<br>transportu | Szczegóły    |
| $\Box$                                                                             |                       | 18/02/11 08:46 ZAMÓWIENIE 120 | <b>FARMADA</b> | 21/02/11 07:00      | 21/02/11 23:00     |      | 1 190 kg 0001 KATOWICE | 007 NOWY SACZ     | û         | <b>LOKALNY</b>       | Q            |
| E                                                                                  |                       | 18/02/11 08:46 ZAMÓWIENIE 119 | <b>FARMADA</b> | 21/02/11 07:00      | 21/02/11 23:00     |      | 1 760 kg 0001 KATOWICE | 0002 OŁTARZEW     | Û         | LOKALNY              | $\mathbf{Q}$ |
| E                                                                                  |                       | 18/02/11 08:46 ZAMÓWIENIE 117 | <b>FARMADA</b> | 21/02/11 07:00      | 21/02/11 23:00     |      | 700 kg 0001 KATOWICE   | 004 KIELCE        | C         | <b>LOKALNY</b>       | $\mathbf Q$  |
| m                                                                                  |                       | 18/02/11 08:46 ZAMÓWIENIE 116 | <b>FARMADA</b> | 21/02/11 07:00      | 21/02/11 23:00     |      | 1 575 kg 0001 KATOWICE | 009 TORUŃ         | G         | <b>LOKALNY</b>       | $\mathbf{Q}$ |
| O                                                                                  |                       | 18/02/11 08:46 ZAMÓWIENIE 115 | <b>FARMADA</b> | 21/02/11 07:00      | 21/02/11 23:00     |      | 1 150 kg 0001 KATOWICE | 008 RZGÓW         |           | <b>LOKALNY</b>       | Q            |
| <b>R R 4 4 1 2 3 F B R</b><br>Strona: 3/3, Wiersz: 35                              |                       |                               |                |                     |                    |      |                        |                   |           |                      |              |
| Zaznacz wszystko                                                                   |                       |                               |                |                     |                    |      |                        |                   |           |                      |              |
| Zew. plan. z ogr.<br>Wew. plan. z ogr.<br>Plan, bez ogr.                           |                       |                               |                |                     |                    |      |                        |                   |           |                      |              |

*Rys. 7. Widok zapytań przewozowych wprowadzonych przez przedsiębiorstwa Źródło: www.kassetts.eu* 

Koordynator podczas procesu planowania ma możliwość wyboru trzech funkcji planowania:

- wewnętrzne planowanie z ograniczeniami podczas planowania algorytm planowania bierze pod uwagę tylko i wyłącznie transport własny przedsiębiorstw dla których planowane jest zapytanie przewozowe,
- zewnętrzne planowanie z ograniczeniami podczas procesu planowania algorytm bierze pod uwagę, podobnie jak w wewnętrznym planowaniu z ograniczeniami, transport własny, ale także innych przedsiębiorstw działających na platformie Kassetts, dla których w danej chwili nie jest planowane zapytanie przewozowe,

 $\bullet$  planowanie bez ograniczeń – oznacza to, że podczas procesu planowania algorytm planowania bierze pod uwagą bazę pojazdów przewoźników, którzy są użytkownikami narzędzia Kassetts.

Wybór odpowiedniego wariantu planowania należy do koordynatora. W momencie przeprowadzenia planowania za pomocą algorytmu wybierana jest najbardziej optymalna trasa oraz pojazd do realizacji zlecenia. Pojawia się także wycena przewoźników, którzy zostali zaproponowani przez aplikację do realizacji danego zlecenia (rysunek 8).

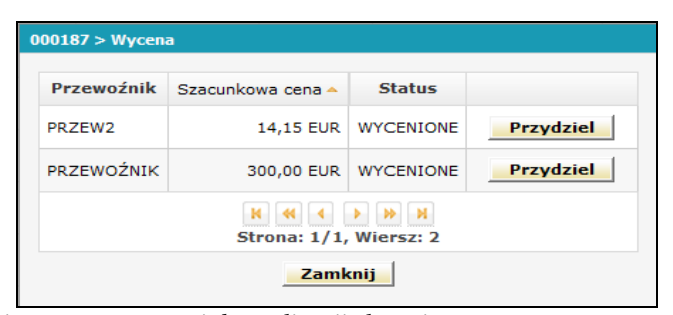

*Rys.8. Przewoźnicy zaproponowani do realizacji zlecenia transportowego Źródło: www.kassetts.eu* 

W kolejnym kroku koordynator wybiera najbardziej konkurencyjną ofertę przewoźnika i przydziela go do realizacji zlecenia transportowego. Po dokonaniu przydziału zlecenia transportowego przez koordynatora informacja ta trafia do wybranego przewoźnika, który akceptuje, lub odrzuca realizację zlecenia. Warto także podkreślić, że w momencie, gdy przewoźnik potwierdzi przyjęcie do realizacji zlecenie transportowe, w automatyczny sposób generowany jest list przewozowy przez każde przedsiębiorstwo, które nadaje przesyłkę. List ten w dalszej kolejności trafia za pomocą platformy Kassetts do przewoźnika. Po wykonaniu usługi, istnieje także możliwość wystawienia faktury przez przewoźnika w narzędziu Kassetts. Faktura po jej wygenerowaniu, także za pomocą platformy Kassetts, trafia do przedsiębiorstwa zlecającego wykonanie usługi przewozowej.

Dodać także należy, że w dowolnym momencie, użytkownik platformy może wygenerować raport podsumowujący zrealizowane zlecenia transportowe, który zawiera informacje m.in. o:

- pojeździe realizującym zlecenie transportowe,
- ilości przewożonego ładunku,
- dacie oraz godzinie odbioru oraz dostawy towaru,
- wykorzystaniu przestrzeni ładunkowej pojazdu (w procentach,  $m^2$  oraz  $m^3$ ),
- kosztach,
- kilometrach.

W rozdziale poniżej przedstawione zostało studium przypadku w którym do planowania transportu wykorzystana została platforma Kassetts. Opisany został sposób przeprowadzenia studium oraz uzyskane wyniki.

## **3. STUDIUM PRZYPADKU**

W narzędziu Kassetts przeprowadzono dwie różne symulacje planowania transportu dla pięciu przedsiębiorstw. Pierwsza symulacja polegała na tym, iż do narzędzia Kassetts wprowadzono 28 zapytań przewozowych pochodzących z pięciu przedsiębiorstw działających w obszarze jednego miasta:

- przedsiębiorstwo pierwsze wprowadziło 5 zapytań przewozowych,
- przedsiębiorstwo drugie wprowadziło 7 zapytań przewozowych,
- przedsiębiorstwo trzecie wprowadziło 4 zapytania przewozowe,
- przedsiębiorstwo czwarte wprowadziło 6 zapytań przewozowych,
- przedsiębiorstwo piąte wprowadziło 6 zapytań przewozowych.

W kolejnym kroku zaplanowano zapytania przewozowe dla każdego przedsiębiorstwa oddzielnie, a mianowicie, wpierw wykonano planowanie zapytań przewozowych wprowadzonych przez przedsiębiorstwo pierwsze, następnie planowanie zapytań przewozowych wprowadzonych przez przedsiębiorstwo drugie i analogicznie planowanie zapytań przewozowych kolejnych przedsiębiorstw. Stwierdzić zatem można, że zaplanowano zapytania przewozowe w taki sposób jak to aktualnie na rynku wykonują przedsiębiorstwa – każde przedsiębiorstwo oddzielnie. Dodać należy, że po wprowadzeniu zapytań przewozowych do narzędzia okazało się, że niektóre punkty odbioru pięciu przedsiębiorstw są takie same. Łączna liczba przejechanych kilometrów przez pojazdy wszystkich przedsiębiorstw wyniosła w przeprowadzonej symulacji 267,3 km, natomiast średni koszt przewiezienia jednej przesyłki wyniósł 9,69 zł. (przy założeniu, Ŝe hipotetyczny koszt przejechania 1 km równy jest 1 zł.) Szczegółowe wyniki analiz zaprezentowane zostały w tabeli 1.

| <b>Każde</b><br>przedsiębiorstwo<br>oddzielnie | Liczba<br>km. | Cena (przy<br>założeniu,<br>$\dot{z}e$ 1 km = 1<br>zł) | Liczba<br>wykorzy -<br>stanych<br>pojazdów | Liczba<br>przewiezio -<br>nych<br>przesyłek | Koszt<br>transportu<br>przesyłki |
|------------------------------------------------|---------------|--------------------------------------------------------|--------------------------------------------|---------------------------------------------|----------------------------------|
| Przedsiębiorstwo 1                             | 60,8          | 60,8                                                   |                                            | 5                                           | 12,16                            |
| Przedsiębiorstwo 2                             | 60,7          | 60,7                                                   |                                            | 7                                           | 8,67                             |
| Przedsiębiorstwo 3                             | 40,2          | 40,2                                                   |                                            | 4                                           | 10,05                            |
| Przedsiębiorstwo 4                             | 55,5          | 55,5                                                   |                                            | 6                                           | 9,25                             |
| Przedsiębiorstwo 5                             | 50,1          | 50,1                                                   |                                            | 6                                           | 8,35                             |
| <b>SUMA</b>                                    | 267,3         | 267,3                                                  | 5                                          | 28                                          |                                  |
|                                                |               |                                                        | Sredni<br>koszt<br>przesyłki               | transportu                                  | 9,69                             |

*Tab. 1. Planowanie transportu przez kaŜde przedsiębiorstwo oddzielnie*  Źródło: Opracowanie własne ILiM

Druga symulacja polegała na tym, iż każde z pięciu przedsiębiorstw wprowadziło analogiczne zapytania przewozowe do narzędzia Kassetts, a następnie koordynator dokonał wspólnego planowania. Uzyskane wyniki przedstawione zostały w tabeli 2.

| Każde<br>przedsiębiorstwo<br>oddzielnie | Liczba<br>km | Cena (przy<br>założeniu,<br>$\dot{z}$ e 1 km = 1<br>zł | Liczba<br>wykorzy -<br>stanvch<br>pojazdów | Liczba<br>przewiezio -<br>nvch<br>przesyłek | Koszt<br>transportu<br>przesyłki |
|-----------------------------------------|--------------|--------------------------------------------------------|--------------------------------------------|---------------------------------------------|----------------------------------|
| Transport 1                             | 214.8        | 214.8                                                  |                                            | 28                                          | 7.67                             |

*Tab. 2. Wspólne planowanie transportu przez grupę przedsiębiorstw Źródło: Opracowanie własne ILiM* 

Zauważyć można, że wyniki uzyskane w przypadku wspólnego planowania transportu są korzystniejsze, niż podczas planowania przez każde przedsiębiorstwo oddzielnie. Zmniejszyła się liczba przejechanych kilometrów, wykorzystanych pojazdów, a przede wszystkim koszt jednostkowy transportu jednej przesyłki.

#### **4. WNIOSKI**

Studium przypadku, które zostało przedstawione powyżej udowadnia, że zastosowanie platformy Kassetts do wspólnego planowania procesów transportowych może przyczynić się do obniżenia kosztów transportu w działalności przedsiębiorstwa.

Porównując oddzielne planowanie oraz wspólne planowanie procesów transportowych przeprowadzone w drugim studium przypadku stwierdzić można, że liczba przejechanych przez pojazdy kilometrów zmalała o 19,6 % (z 267,3km do 214,8 km). Zmniejszeniu uległ też średni koszt jednostkowy transportu przesyłki – w przypadku planowania oddzielnego było to 9,69 zł., natomiast podczas planowania wspólnego osiągnięty wynik to 7,67 zł. Stwierdzić, zatem można iż uzyskane oszczędności sięgają rzędu 20,8%. Istotny fakt, na jaki także należy zwrócić uwagę, to liczba wykorzystanych pojazdów do realizacji zlecenia transportowego, w przypadku planowania oddzielnego każde z przedsiębiorstw korzystało z osobnego pojazdu – zatem wykorzystano 5 pojazdów, a w przypadku planowania wspólnego wszystkie zlecenia transportowe zrealizowane zostały jednym pojazdem. Dzięki temu następuje zmniejszenie kongestii na drogach, a co za tym idzie zwiększenie średniej prędkości na drogach, co z kolei umożliwić może szybszą obsługę klientów.

Osiągnięcie niższych kosztów transportu, a co za tym idzie wyższych zysków przedsiębiorstwa, może stać się źródłem przewagi konkurencyjnej w burzliwie zmieniającej się rzeczywistości gospodarczej. Osiągnięcie niższych kosztów nastąpić może przez posiadanie innowacyjnej wiedzy, jaką jest koncepcja Kassetts, oraz narzędzia, jakim jest platforma Kassetts.

#### **5. BIBLIOGRAFIA**

- [1] Blaik P., Matwiejczuk R., Logistyczny łańcuch tworzenia wartości. Uniwerystet Opolski, Opole, 2008.
- [2] Christopher M., Logistyka i zarządzanie łańcuchem dostaw, Polskie Centrum Dworactwa Logistycznego, 2000.
- [3] Długosz J., Współczesna logistyka. Logistyka a podstawowe koncepcje zarządzania, w: Logistyka w biznesie, red. M Ciesielski, Polskie Wydawnictwo Ekonomiczne, Warszawa, 2006.
- [4] Ficoń K., Zarys mikrologistyki. Bel Studio, Warszawa Gdynia, 2005.
- [5] Hajdul M., Guszczak B.: Knowledge transfer as an element of streamlining transport processes in business activities, w: Modelling of modern enterprises logistics, red. Fertsch M., Grzybowska K., Stachowiak A., Wydawnictwo Politechniki Poznańskiej, Poznań, 2009.
- [6] Instrumenty zarządzania łańcuchami dostaw, red. Ciesielski M., Polskie Wydawnictwo Ekonomiczne, Warrszawa, 2009.
- [7] Żak J., Podstawowe obszary działań logistycznych. Transport, w: Logistyka, red. D. Kisperska-Moroń, S. Krzyżaniak, ILiM, Poznań, 2009.
- [8] www.kassetts.eu, dostęp z dnia 01.02.2011r.